## https://www.100test.com/kao\_ti2020/166/2021\_2022\_VisualBasi\_c9 7\_166174.htm

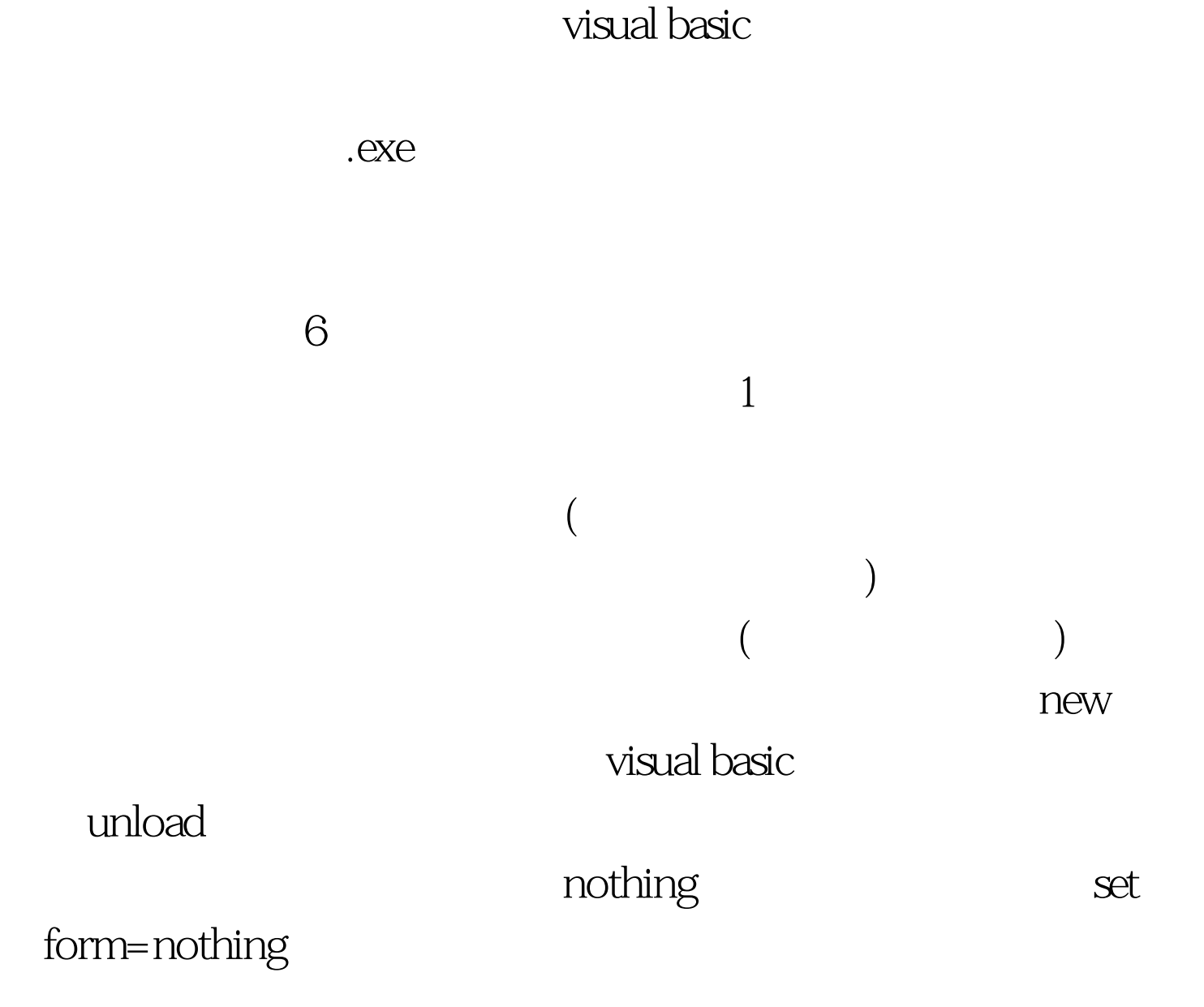

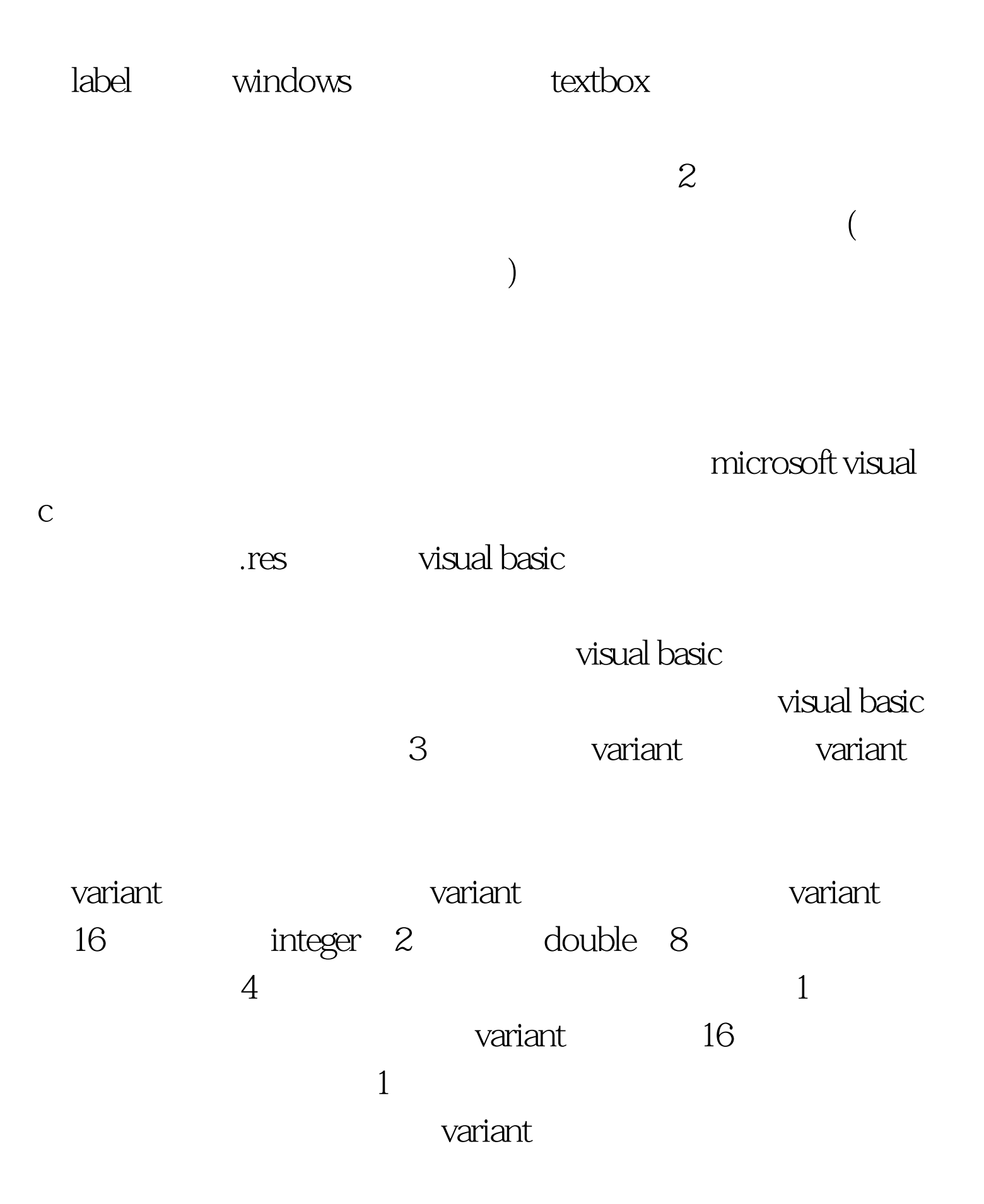

variant  $\overline{4}$ erase redim preserve erase myarray erase redim preserve was also that the redim redim redim redim redim redim redim redim redim redim redim redim redim redim redim redim redim redim redim redim redim redim redim redim redim redim redim redim redim redim redim red preserve myarray(10, smallernum) 回收该数组所占空间--只是简单地清除数组每一元素中的值  $\alpha$  , which is a contract of the contract of the contract of the contract of the contract of the contract of the contract of the contract of the contract of the contract of the contract of the contract of the contract of variants  $5$  $($  and  $($ somestring var= nothing ( ) form global f as new statusformf.show 1 form  $x=f.text1.text$ unload f  $set$  f=nothing ( )  $6$ 修改应用程序时,可能遗留了死代码--代码中的一个完整过

exe visual basic

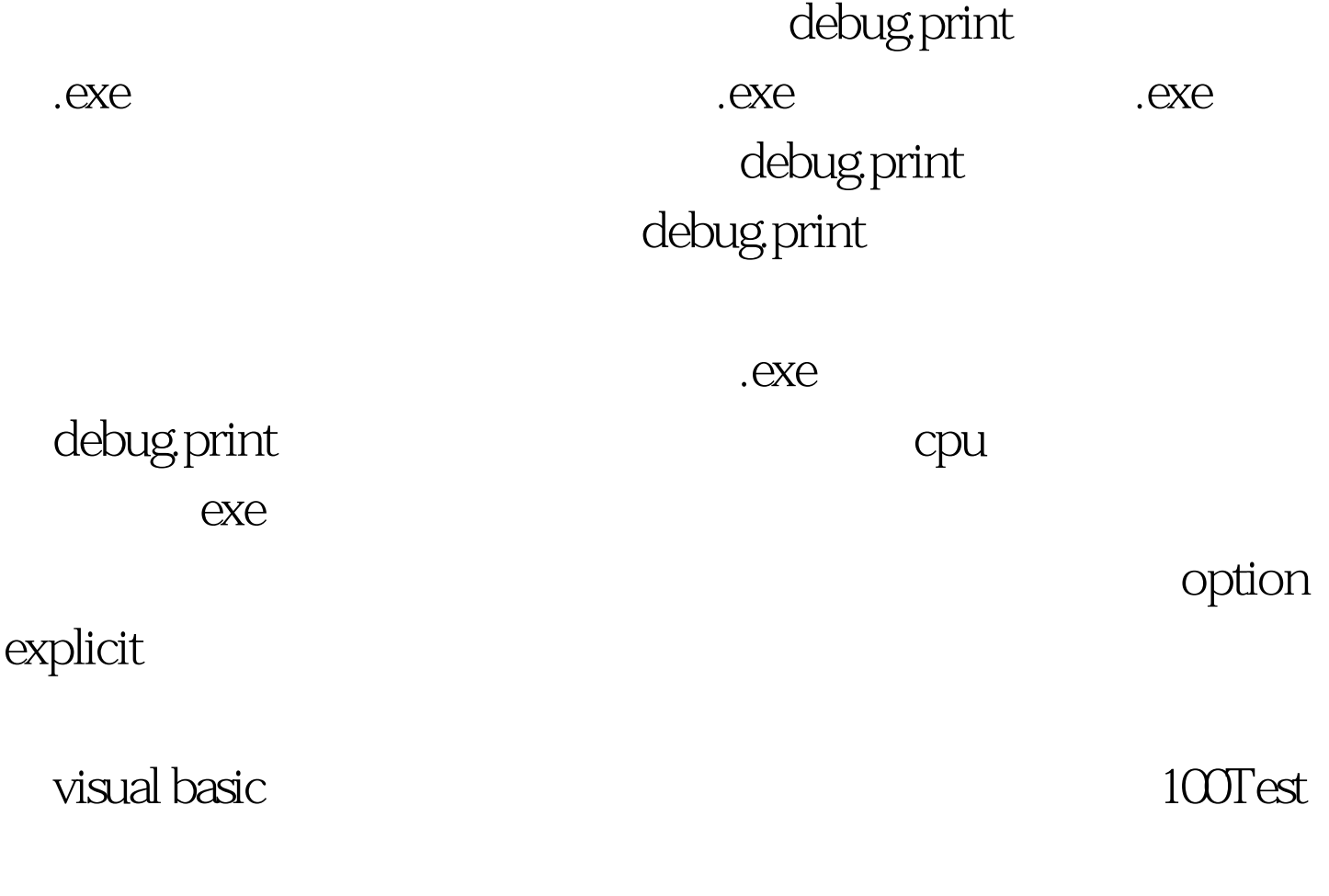

www.100test.com